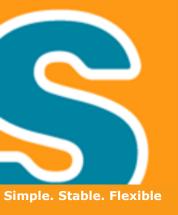

# Eclipse Scout Goes Mobile

Matthias Zimmermann, Claudio Guglielmo EclipseCon Europe 2012

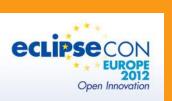

### Agenda

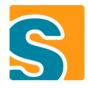

- Short Introduction to Scout
- A Little Story
- Showcase
- How It's Done
- How to Use It
- Development Status

#### What is Scout?

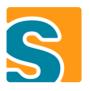

- Open Source Java/Eclipse Framework
- Designed for Business Applications
- Multi Frontend (Desktop, Web, Mobile)

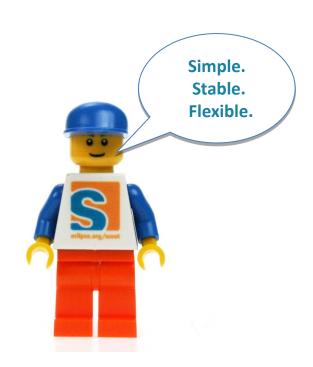

#### What is Scout?

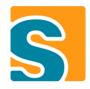

- Open Source Java/Eclipse Framework
- Designed for Business Applications
- Multi Frontend (Desktop, Web, Mobile)

**Boost productivity Simple to learn** 

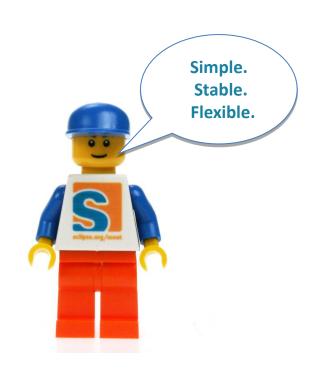

### Summary

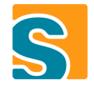

**Application** Scout Eclipse

### Integration

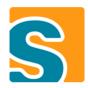

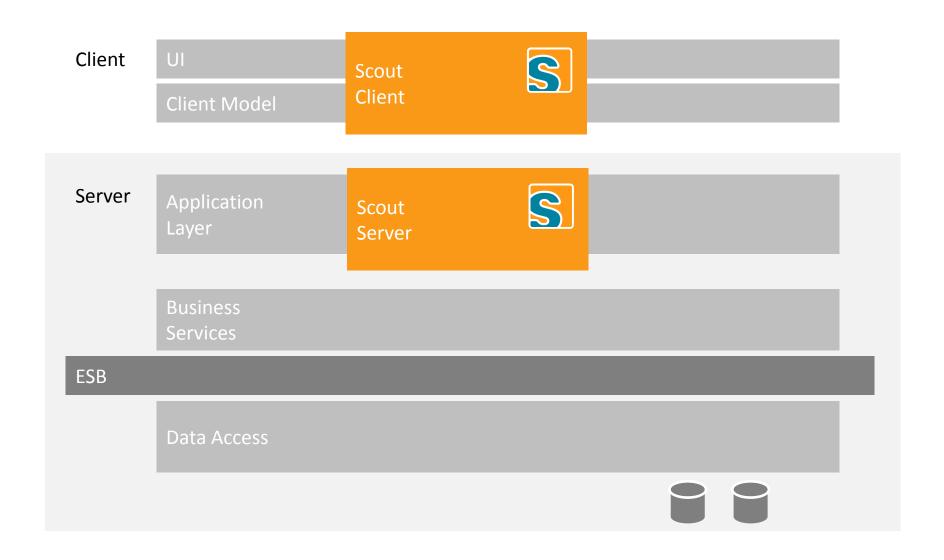

#### Client Server

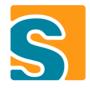

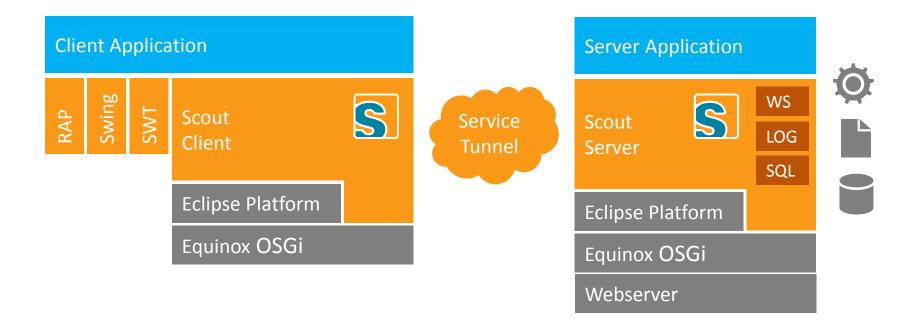

## A Little Story

### Once Upon a Time There Was a Rich Client

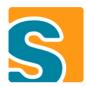

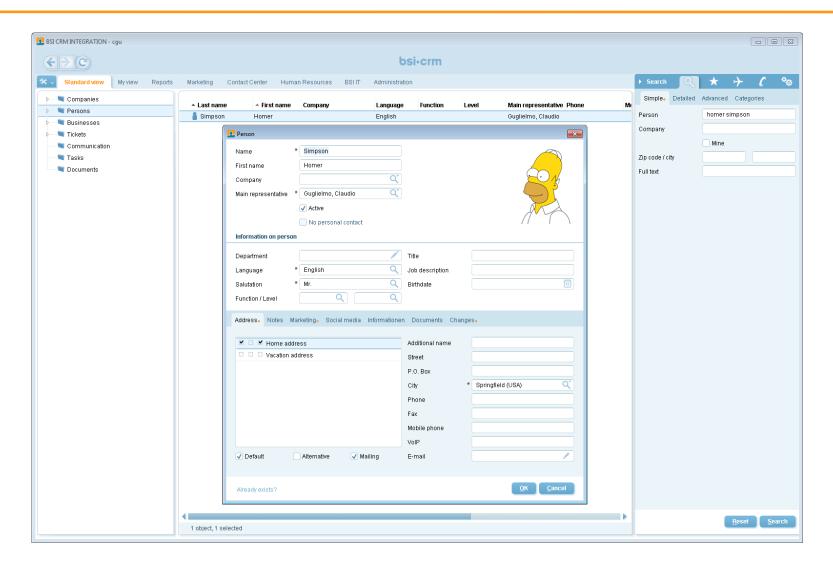

### In 2011 a Web Client Was Born

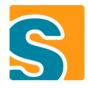

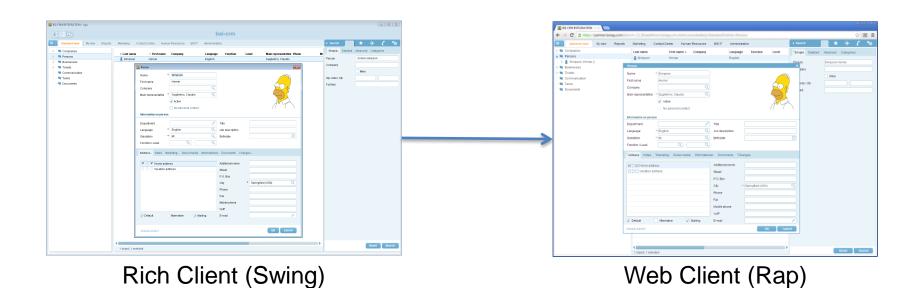

### Now Scout is Expecting Twins

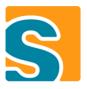

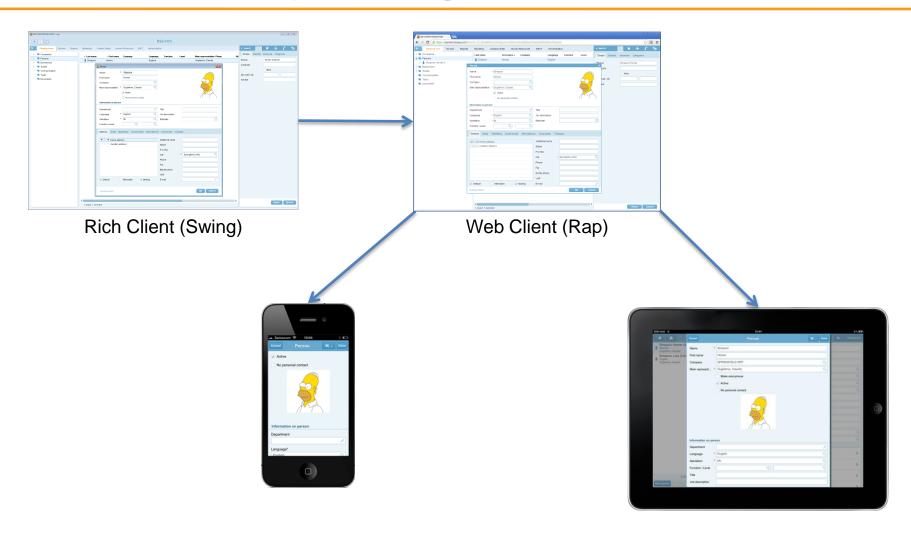

### Showcase

**Video on Youtube:** 

http://www.youtube.com/watch?v=6yotGsdfGJs&feature=plcp

## How It's Done

### Multi Frontend Architecture

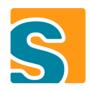

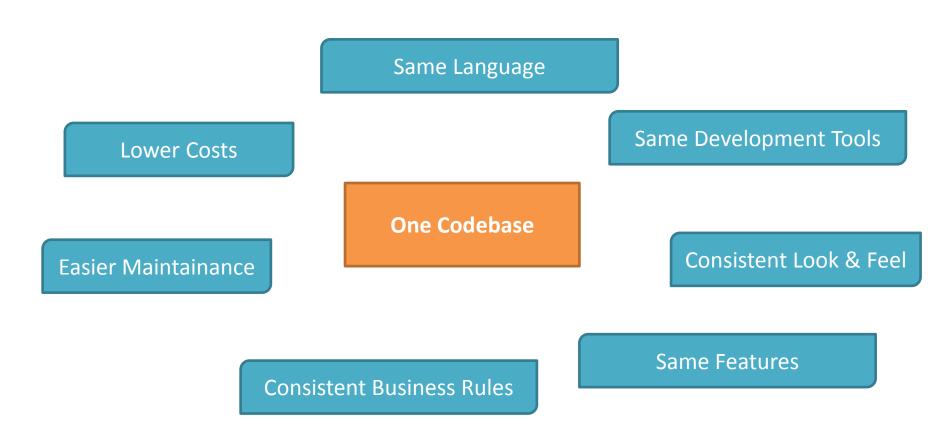

### **Mobile Extension**

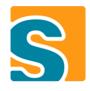

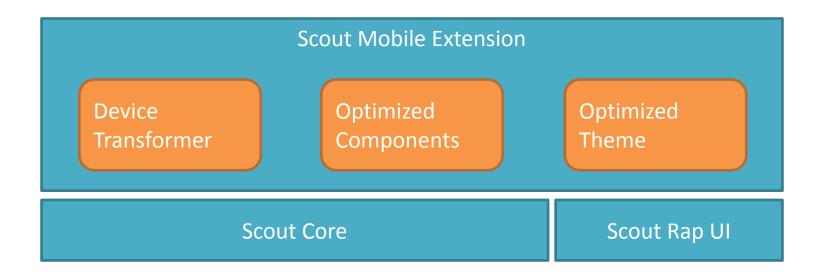

### **Device Transformation**

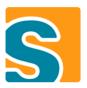

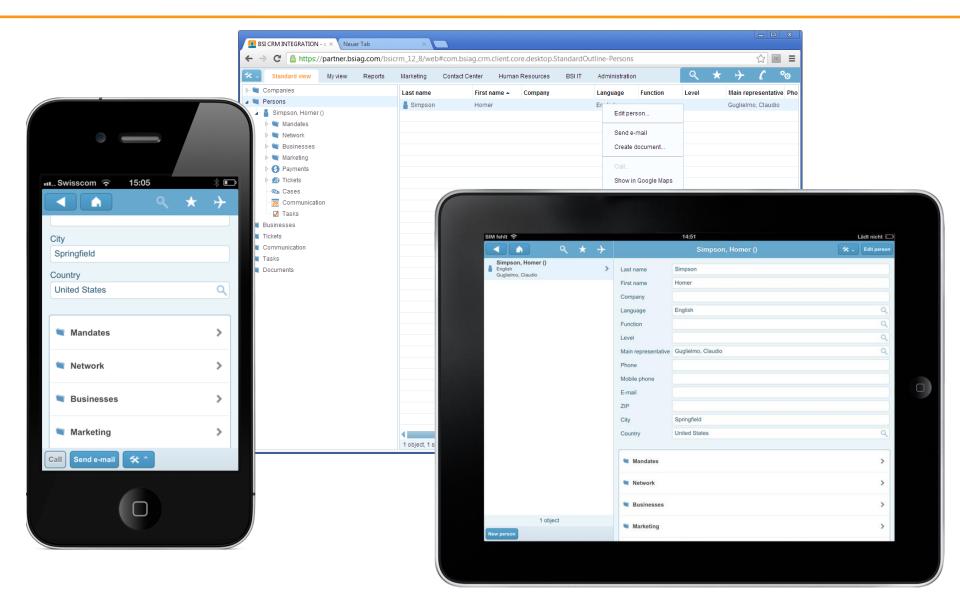

### **Optimized Components**

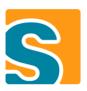

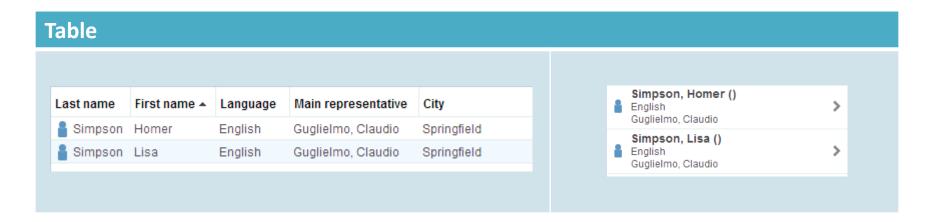

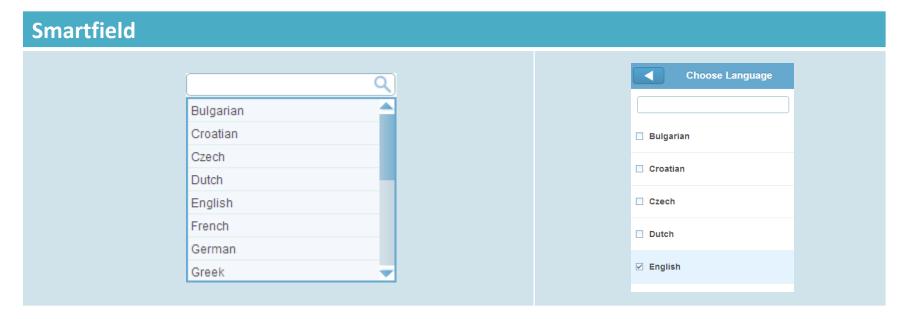

### Optimized Theme

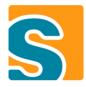

```
* {
   font: 14px Arial, Helvetica, sans-serif;
}
```

```
CLabel.mobileFormHeader {
  color: white;
  padding: 3px 0px;
  text-shadow: 0px -1px 0px #2a78a5;
  font: bold 17px Arial, Helvetica, sans-serif;
  background-color: transparent;
}
```

```
Button[PUSH]:hover {
  background-image: gradient(
    linear, left top, left bottom,
    from(#fe9915),
    to(#be7414));
  border: 1px solid #91560a;
}
```

```
ScrollBar {
  width: 0px;
}
```

# How to Use It

### How to Use It

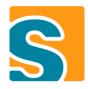

- Include scout mobile plugins into rap product
- Configure rap brandings and entrypoints
  - /web
  - /tablet
  - /mobile
- Register Dispatcher Servlet
- Register Device Transformer
- Make unnecessary fields invisible

```
if (UserAgentUtility.isMobileDevice()) {
    setVisibleGranted(false);
}
```

### Development Status

### Development Status

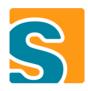

- Runs productive at our company
- Ships with Eclipse Scout 3.9 (Kepler)
- Sources on Git
  - org.eclipse.scout.rt.client.mobile
  - org.eclipse.scout.rt.ui.rap.mobile
  - org.eclipse.scout.rt.ui.rap.theme.rayo.mobile
- Not yet compatible with official Rap
- Currently supporting iOS and Android
  - May run slow with old phones and browsers
  - Windows Phone support not planned yet

### Thank You!